## **Book**

#### **Elements of the citation**

Author(s) of book – family name and initials, use & for multiple authors. (Year of publication). *Title of book – italicised*. Place of publication: Publisher.

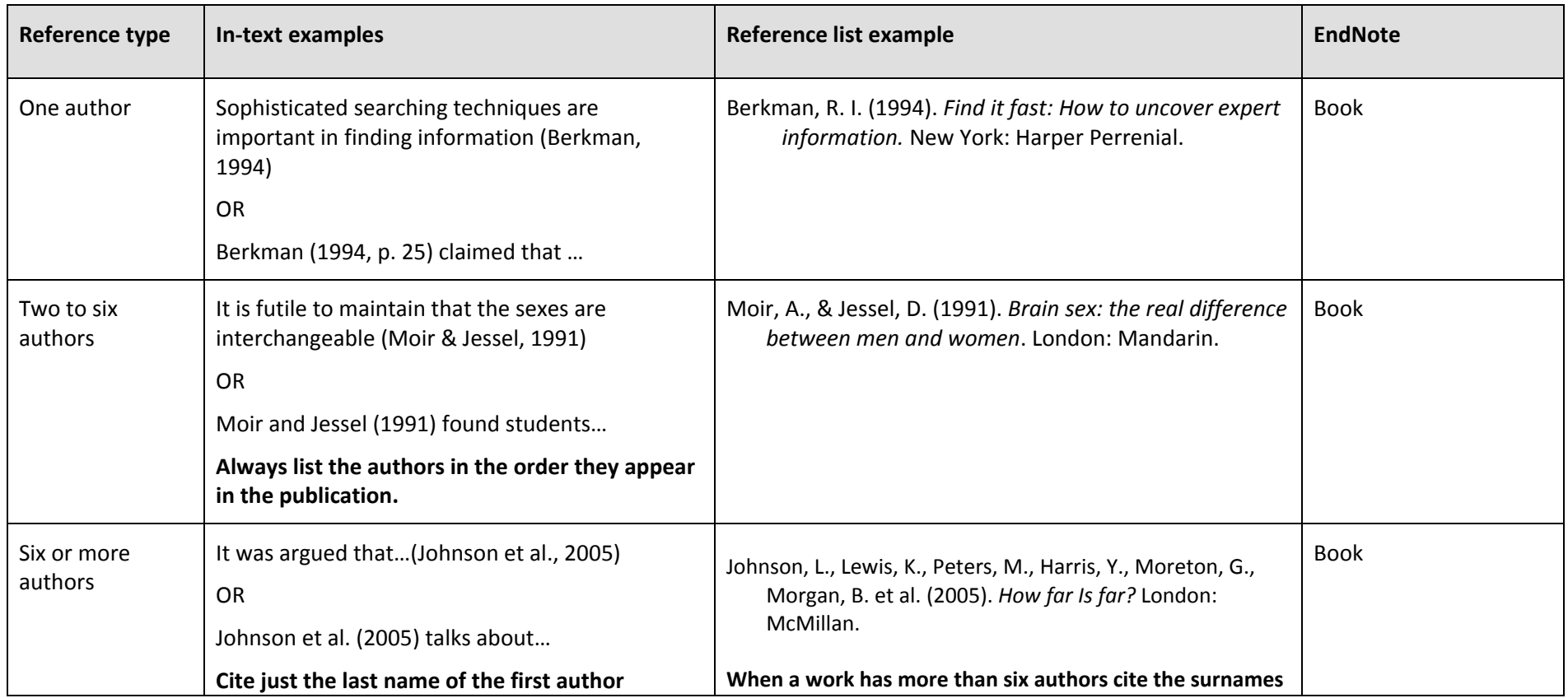

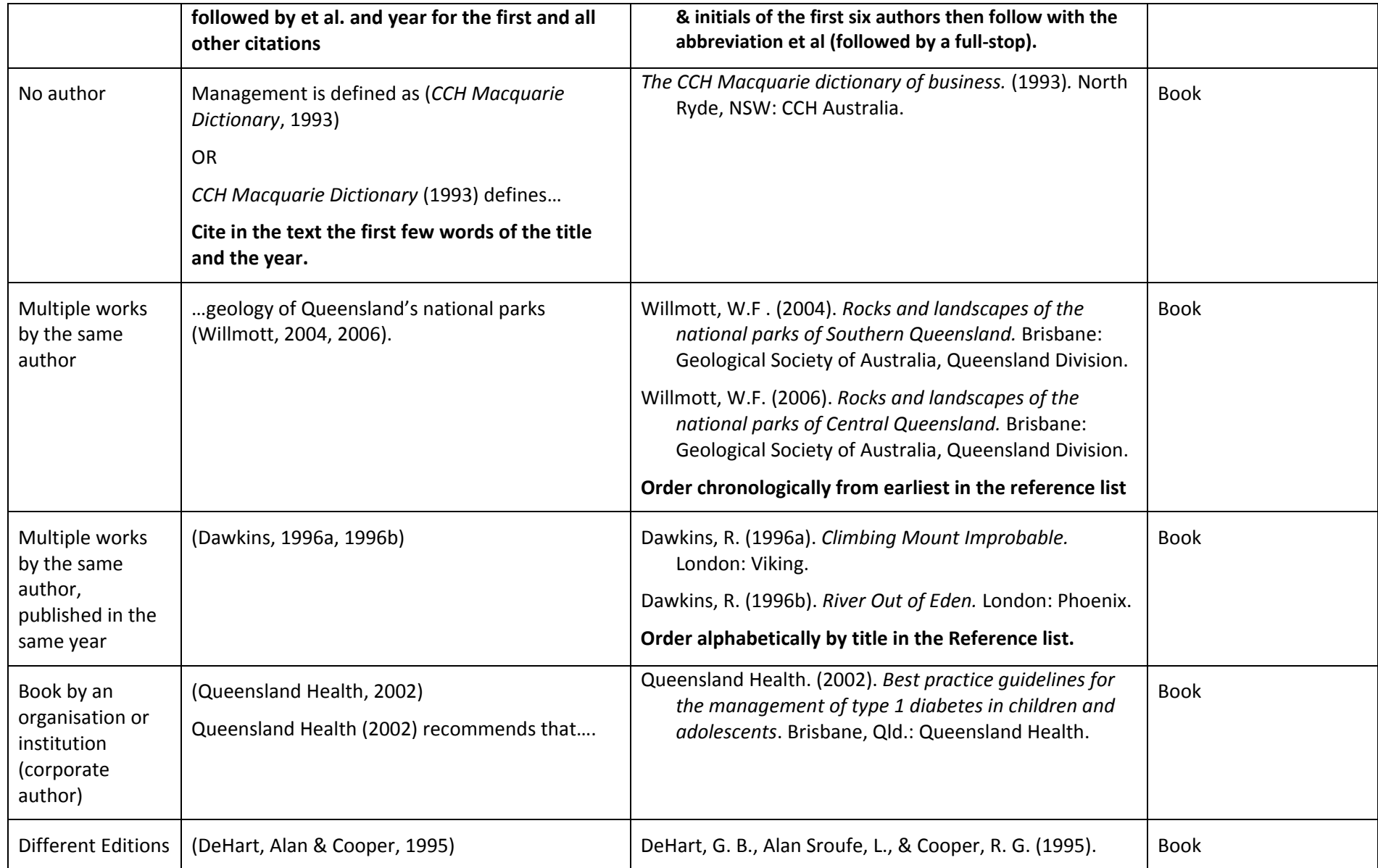

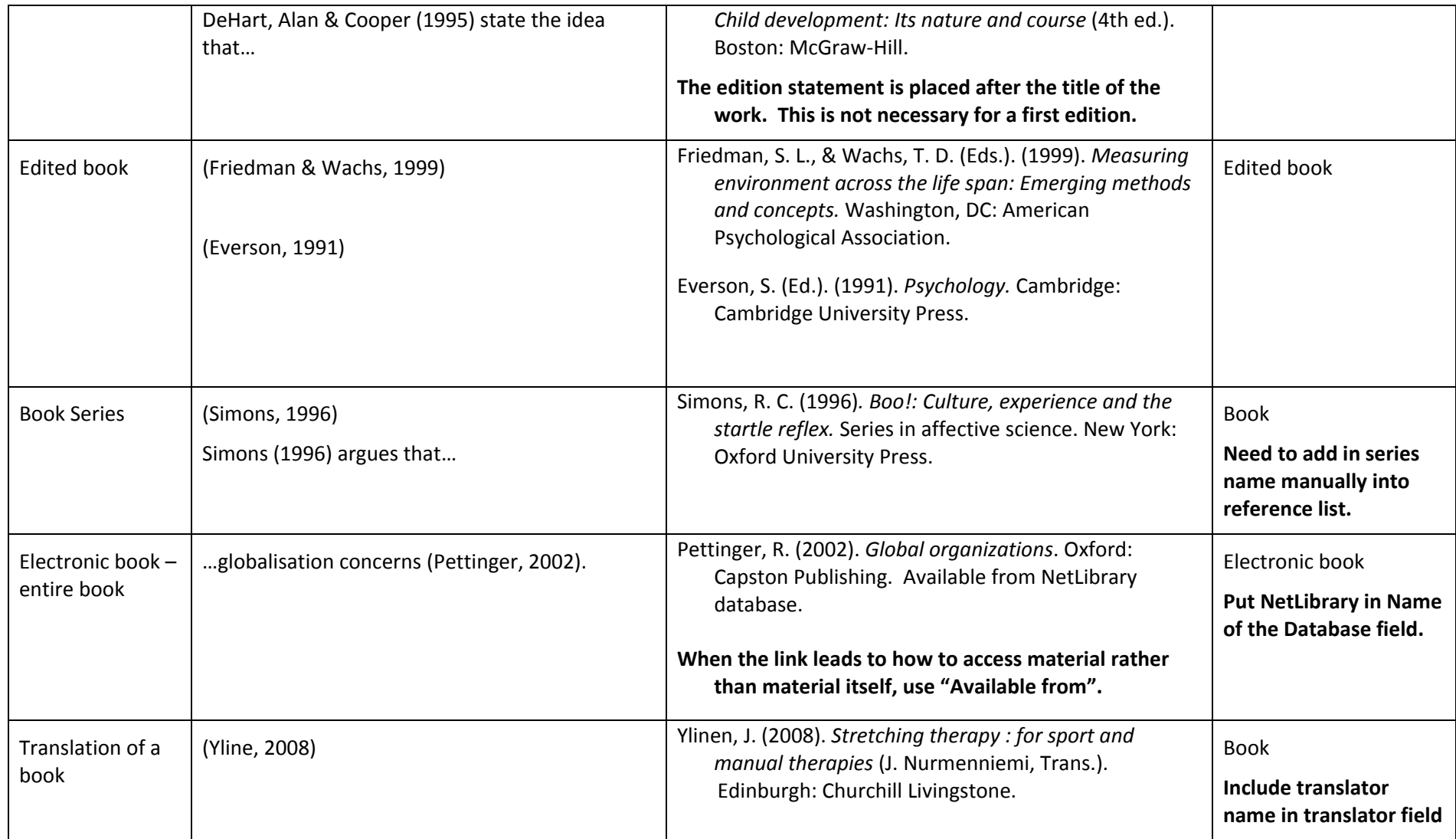

# **Chapter in a book**

### **Elements of the citation**

Author(s) of chapter – family name and initials, use & for multiple authors. (Year of publication). Title of chapter. In Editor(s) – initials and family name - of book (Eds), *Title of book – italicised*, (pp. Page numbers). Publisher: Place of publication.

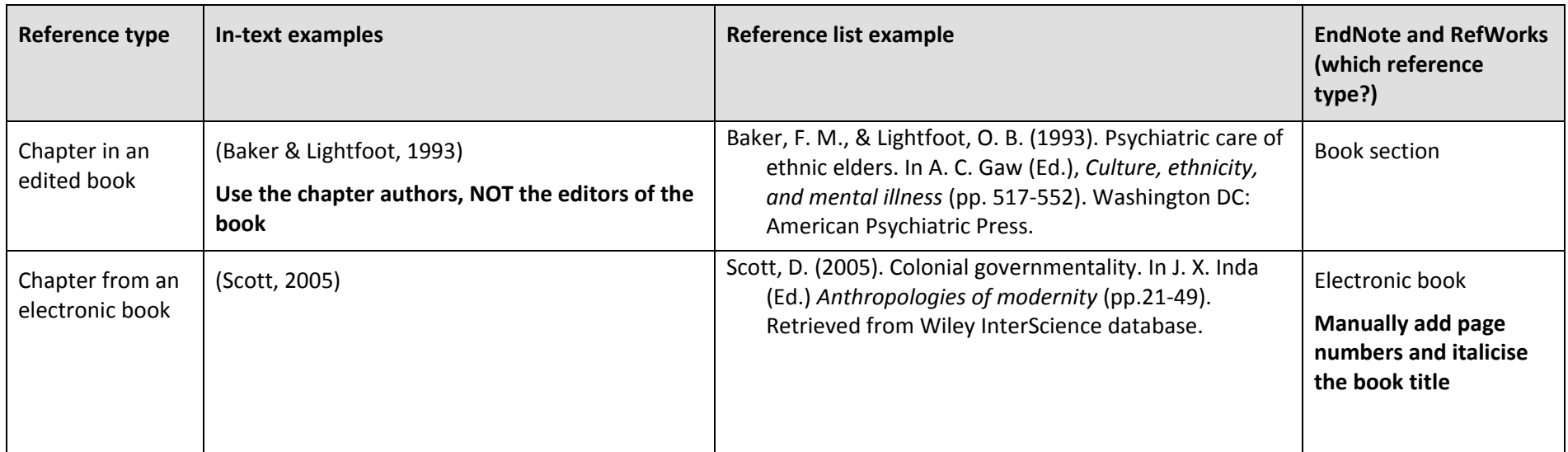

# **Dictionary or Encyclopaedia**

## **Elements of the citation**

Author(s) of work – family name and initials, use & for multiple authors. (Year of publication). *Title – italicised.* (Edition). Publisher: Place of publication.

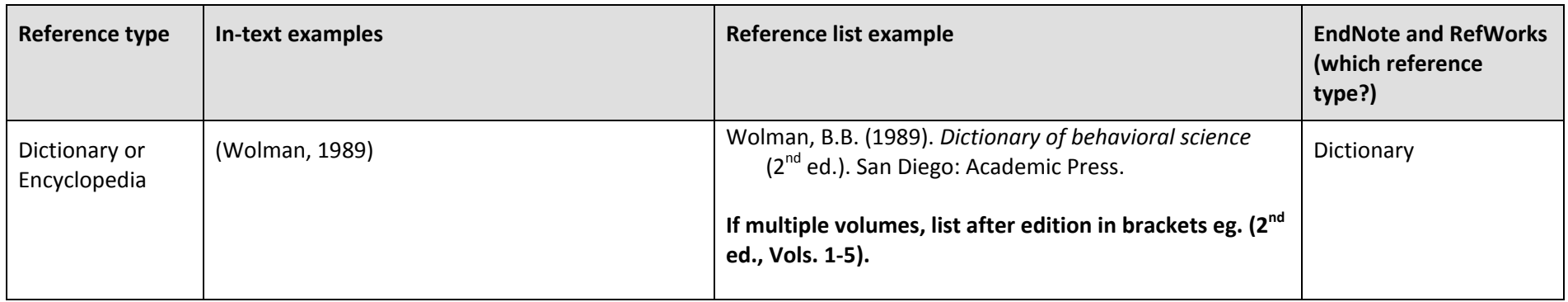

# **Journal Articles**

## **Elements of the citation**

Author(s) of journal article – family name and initials, use & for multiple authors. (Year of publication). Title of journal article. *Journal name – italicised*, *Volume – italicised*( Issue or number), Page number(s).

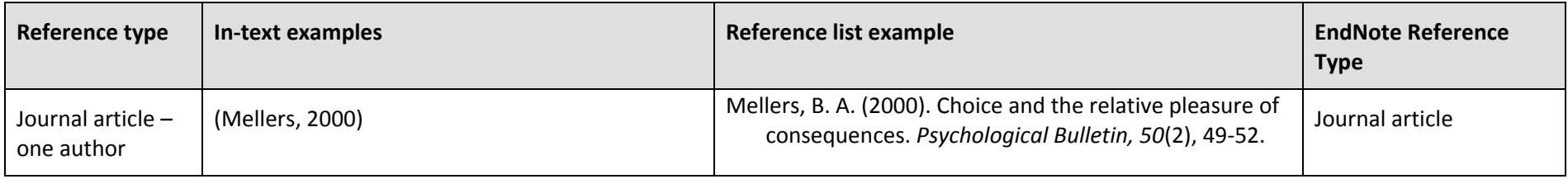

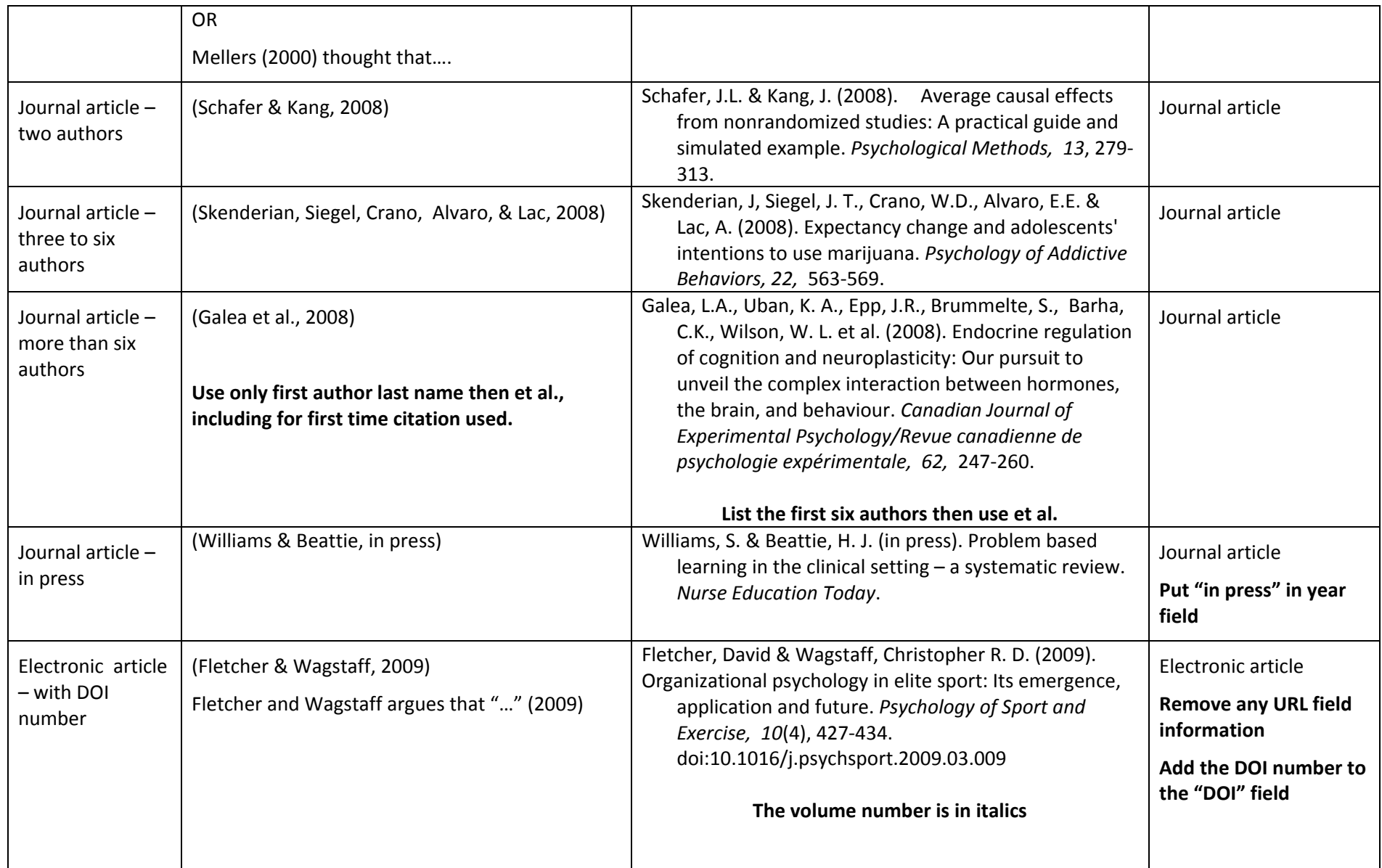

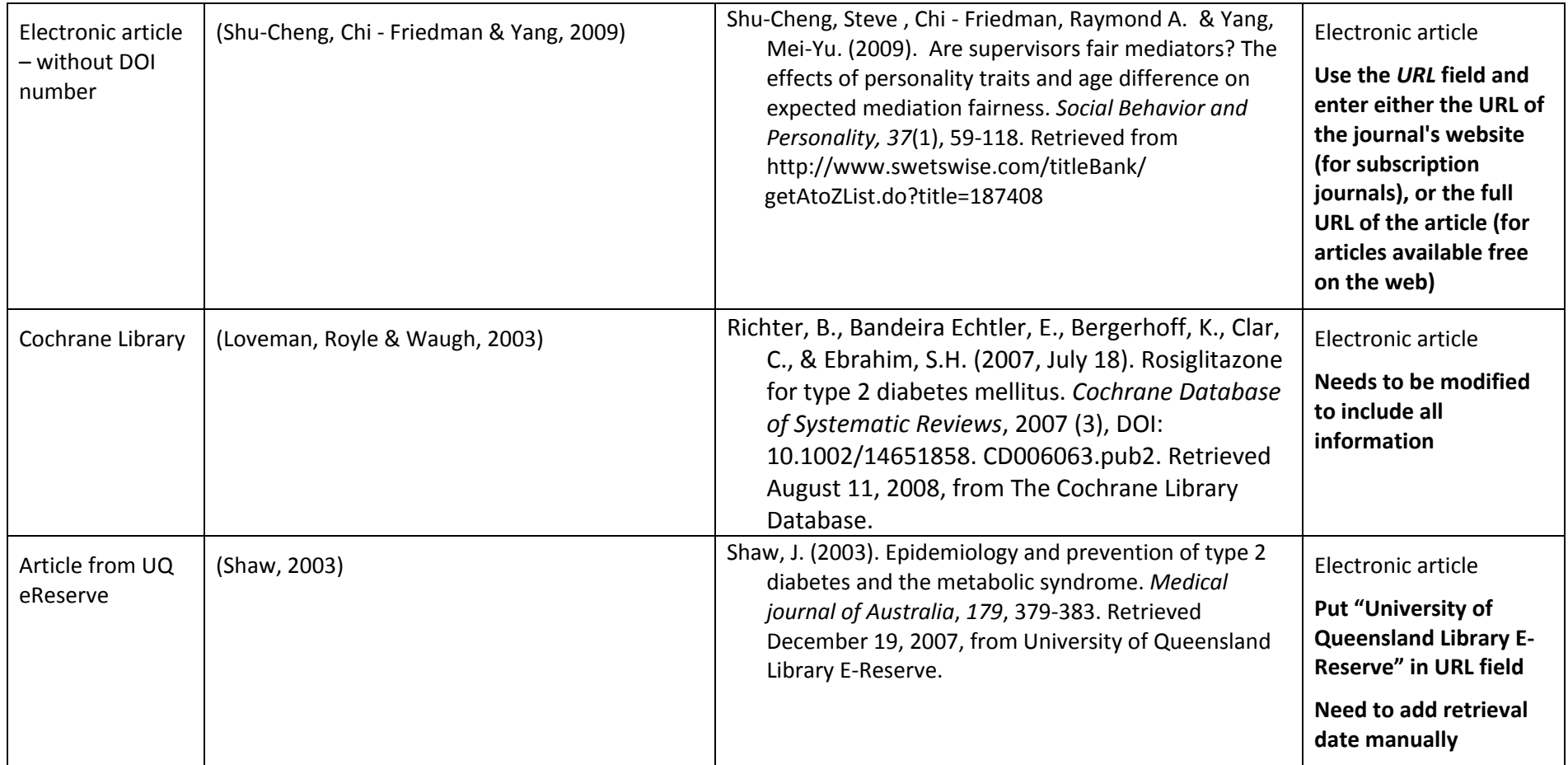

# **Conference papers**

### **Elements of the citation**

Author(s) of paper – family name and initials, use & for multiple authors. (Year of publication). Title of paper. *Title of published proceeding – italicised.* Place of Publication: Publisher.

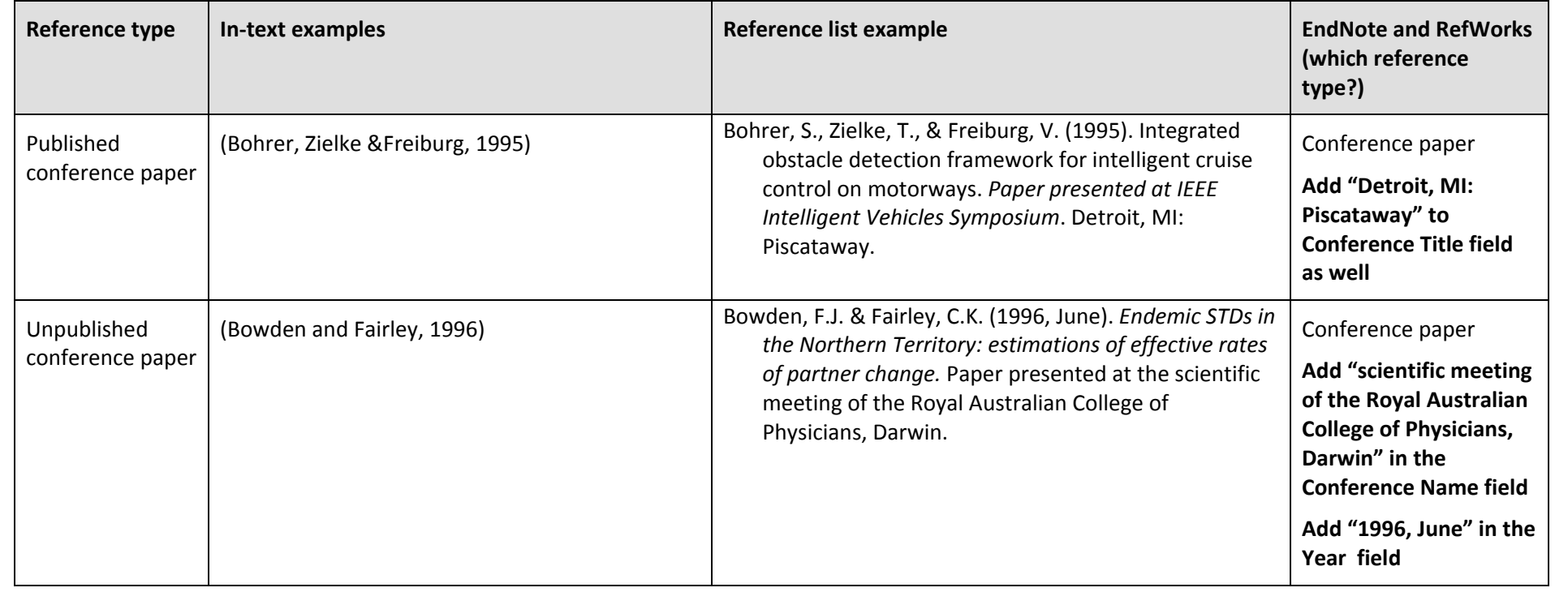

# **Newspaper and magazine articles**

### **Elements of the citation**

Author(s) of article – family name and initials, use & for multiple authors. (Year of publication, month day). Title of article. *Title of newspaper – italicised*, p. page number(s).

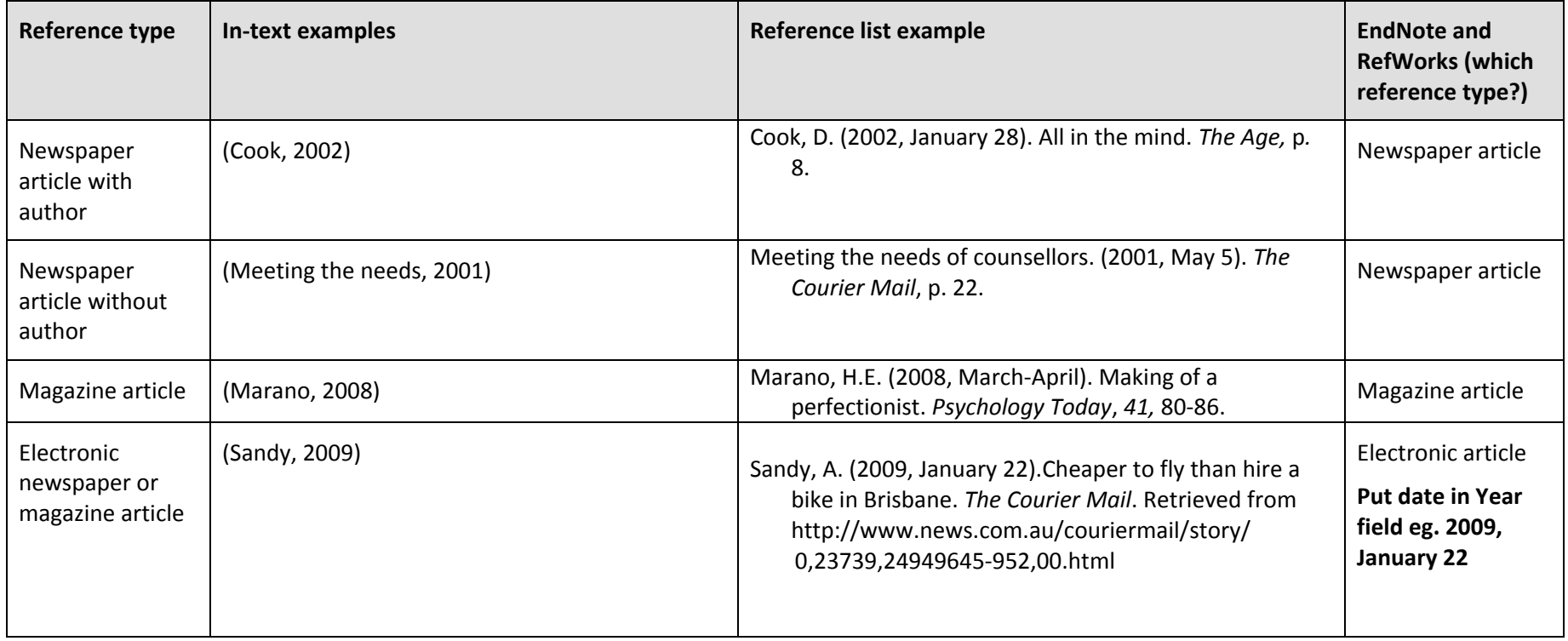

# **Government Publications**

### **Elements of the citation**

Author(s) of report – (person or organisation), use & for multiple authors. (Year of Publication). *Title of report – italicised.* Place of publication: Publisher.

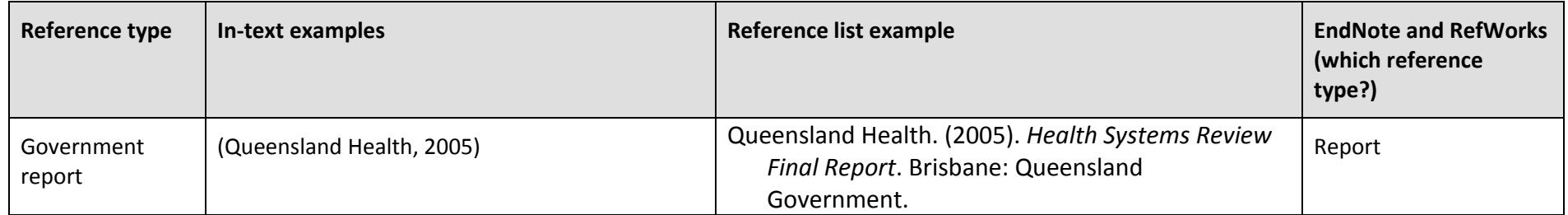

## **Thesis**

## **Elements of the citation for a thesis**

Author of thesis – family name and initials. (Year of preparation of thesis). *Title of thesis – italicised*. (Award, Institution, Year).

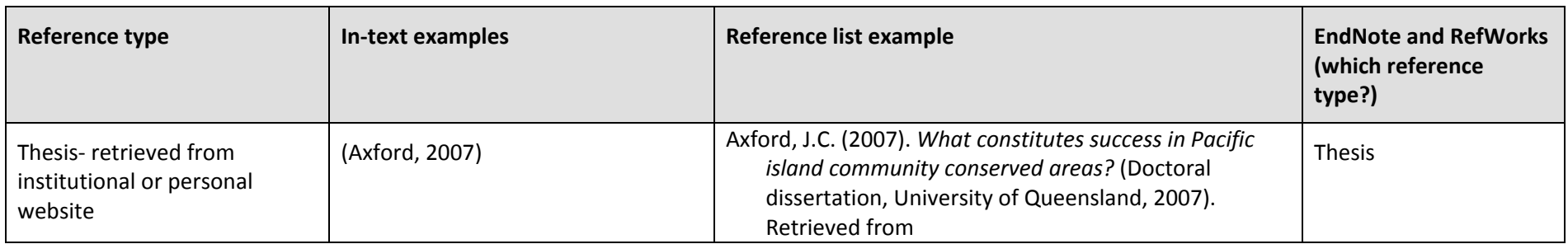

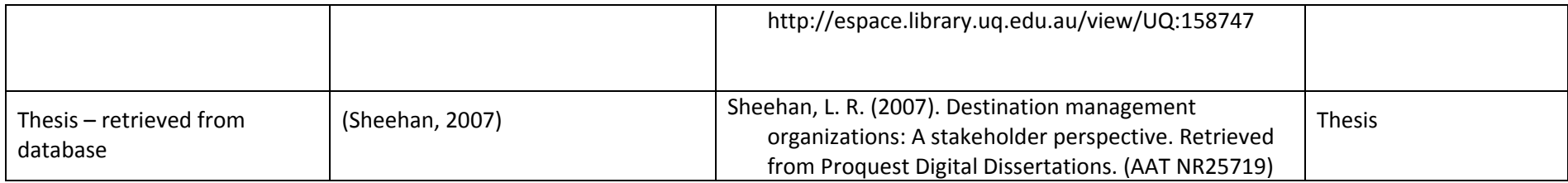

# **Webpages**

## **Elements of the citation**

Author(s) of page – person or organisation, use & for multiple authors. (Year page created or revised). *Title of page – italicised.* Retrieved month day, year of retrieval, from web address.

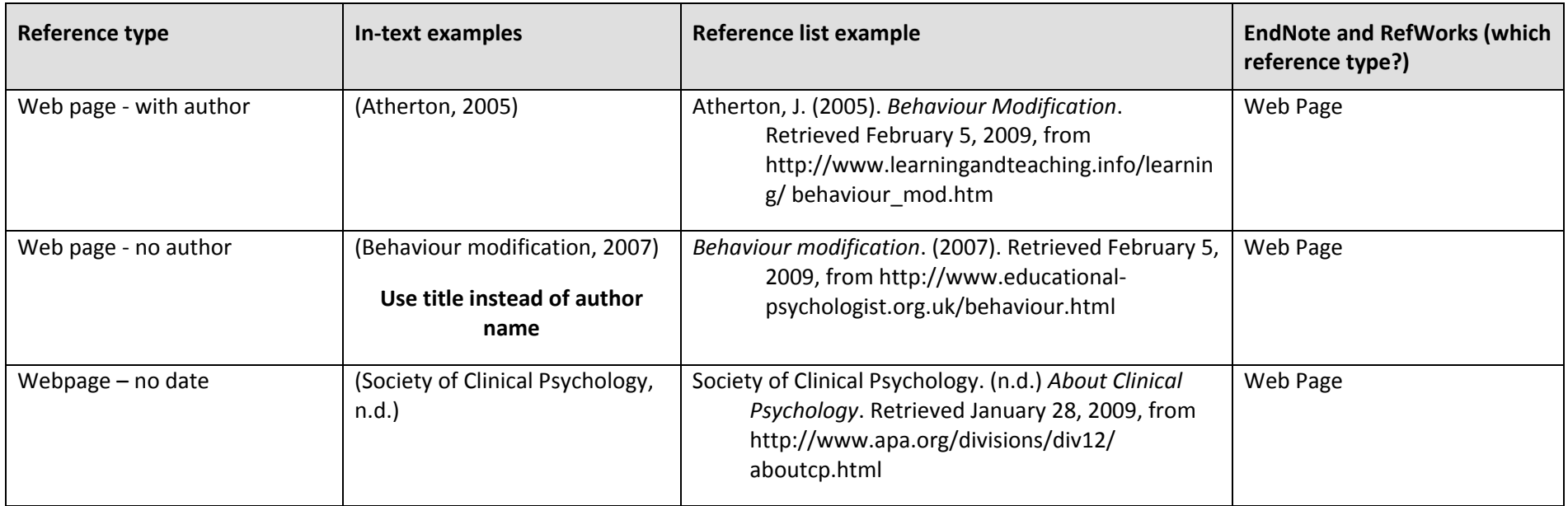

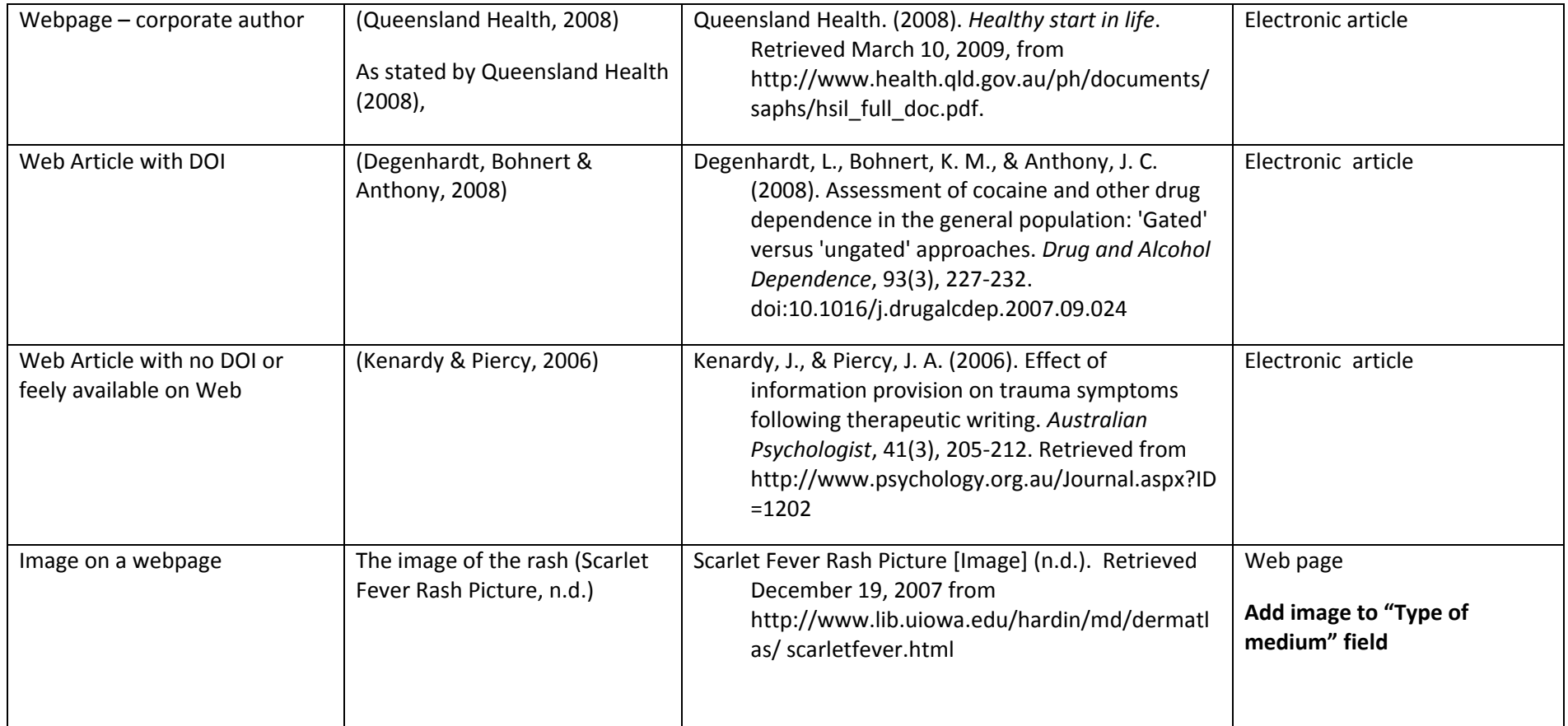

# **Other Internet Sources:**

### **Elements of the citation**

Author. (Year, month day). *Title,* [Type of media]. Date Accessed, Year Accessed, Web address

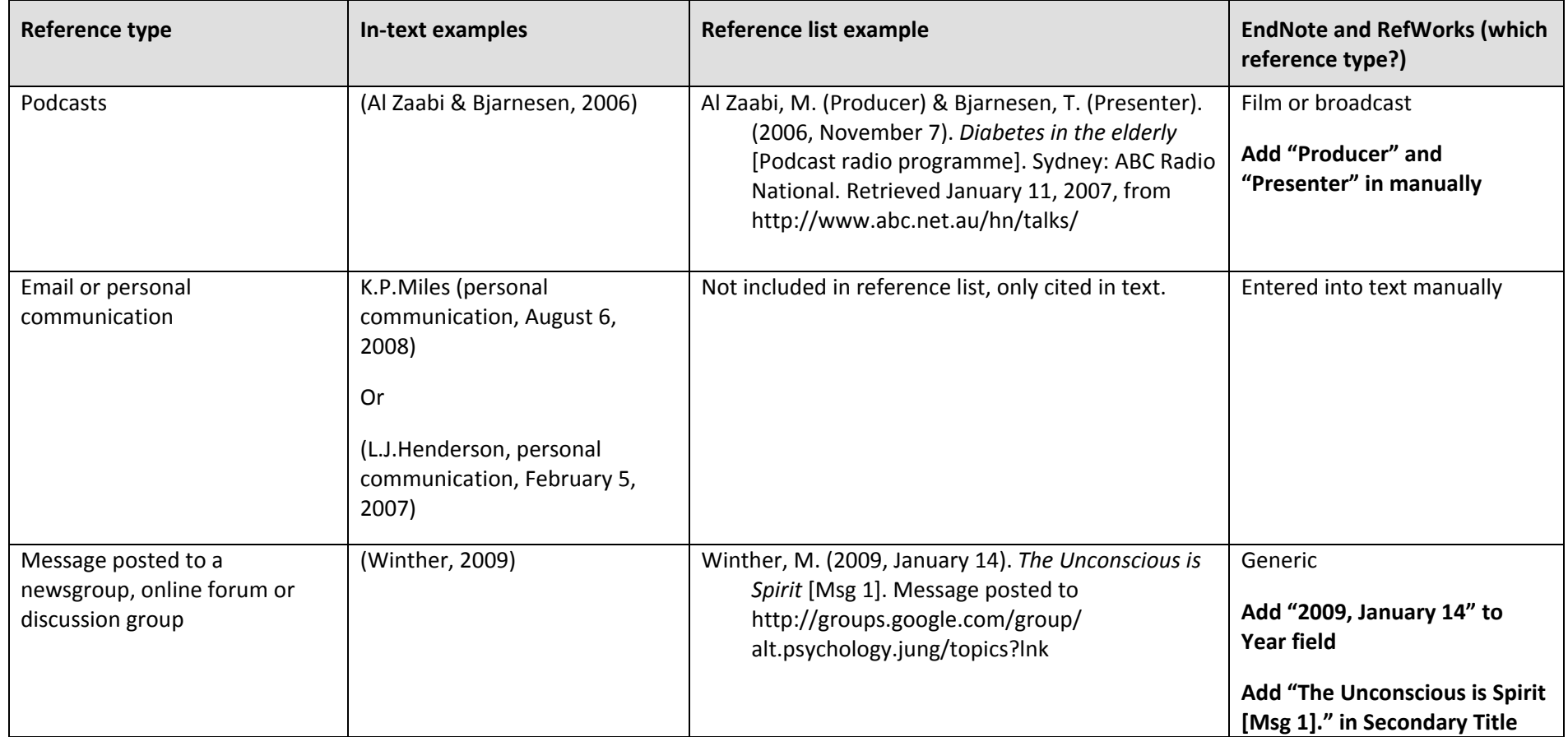

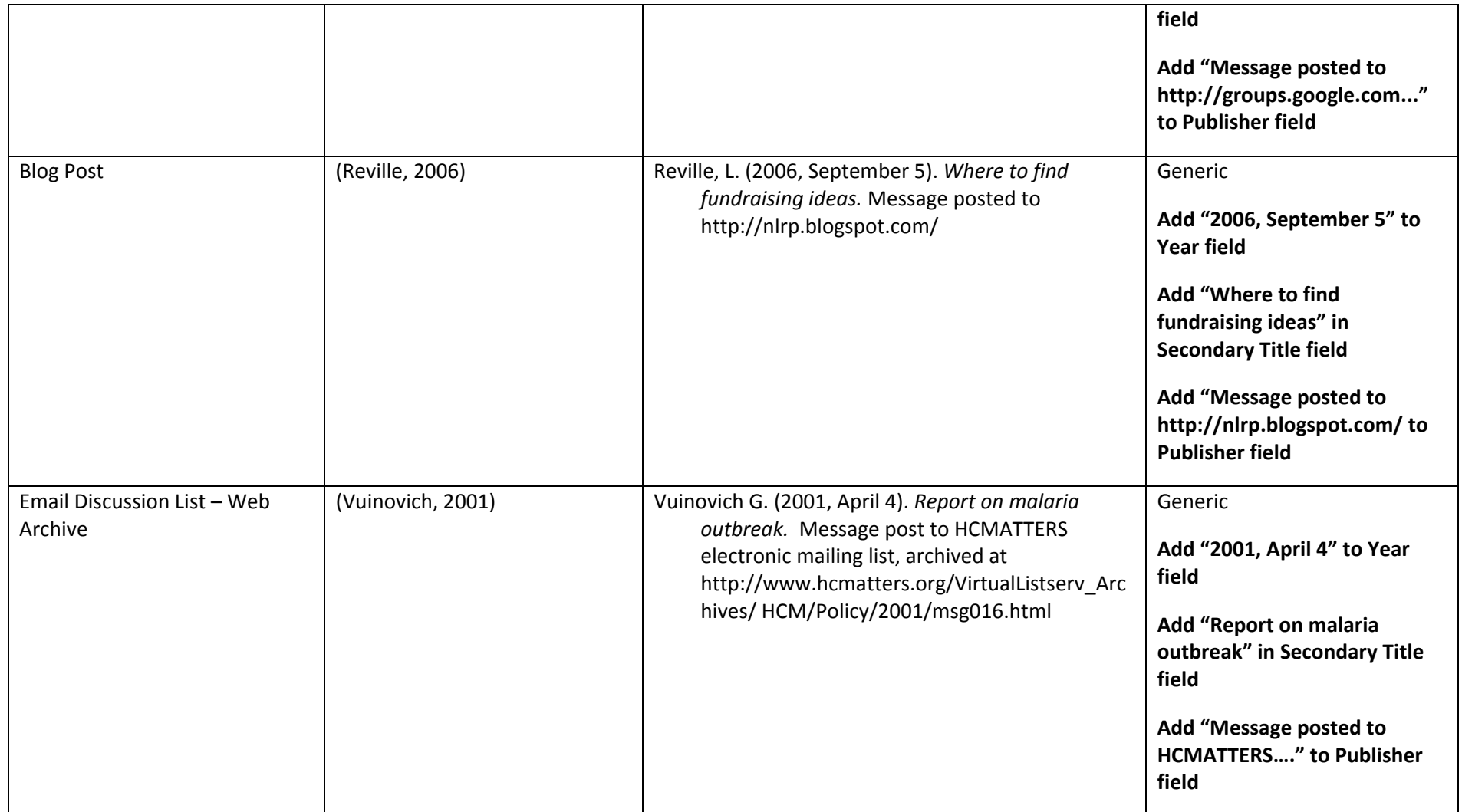

## **Brochures**

#### **Elements of the citation**

Author. (Year). *Title of brochure*. [Brochure]. Place: Use author as publisher.

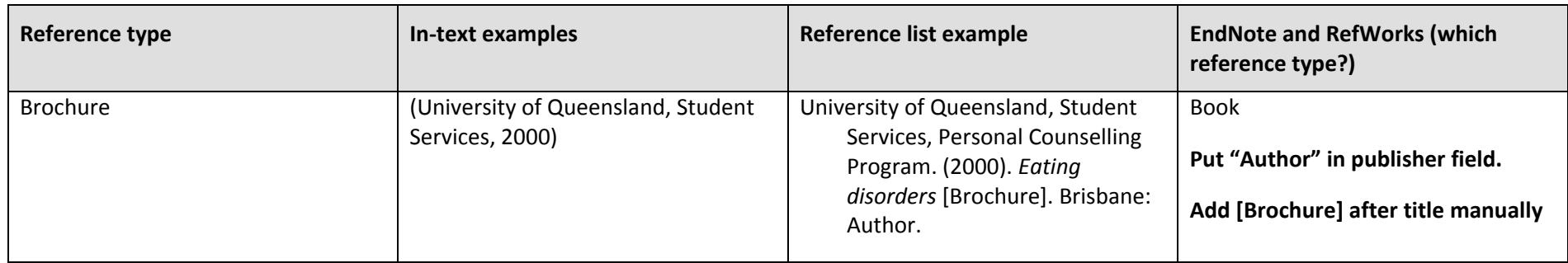

# **Lecture Notes**

#### **Elements of the citation**

Name of author(s) or the institution responsible, use & for multiple authors. (Year of publication). *Title and subtitle of publication – italicised*, Name of institution, Location of institution.

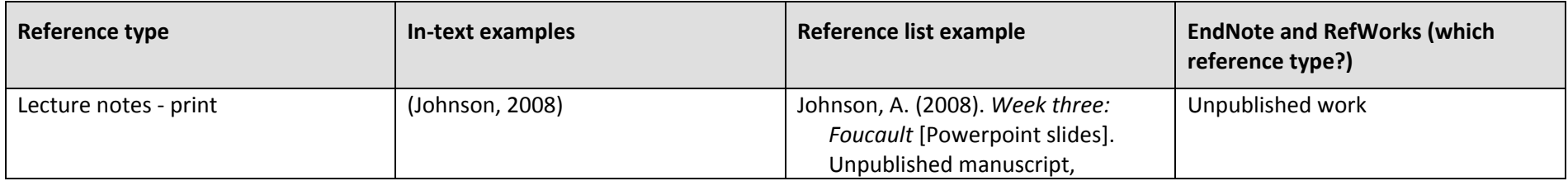

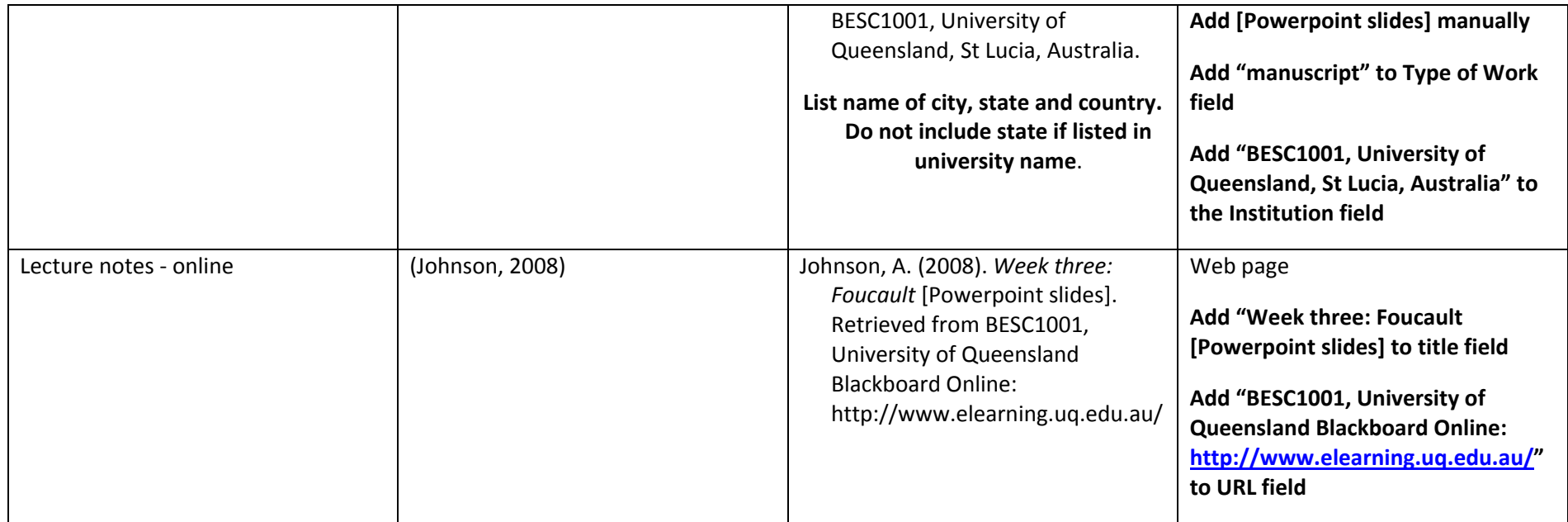

# **Video or DVD**

## **Elements of the citation**

*Title of video or DVD – italicised* Year of publication, Format, Publisher, Place of recording.

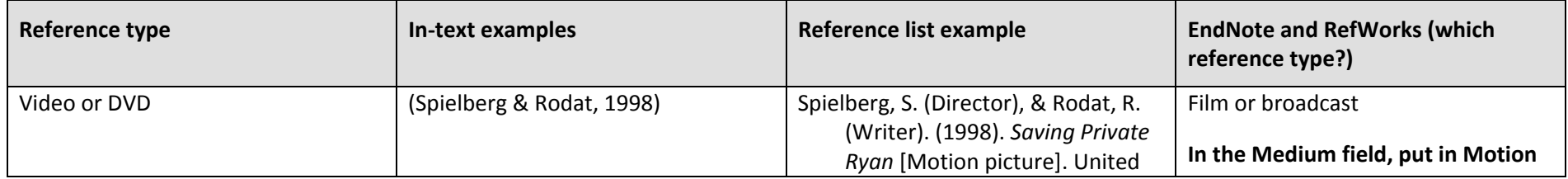

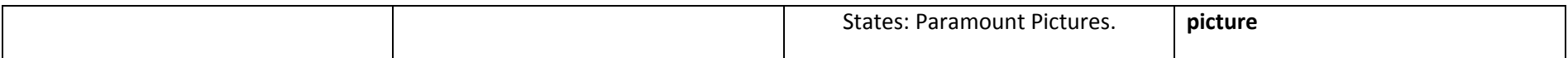

# **Television programs**

### **Elements of the citation**

Writer name(s) (Writer). (Year, month day). [ Type of medium]. Place of broadcast: Who broadcast the program.

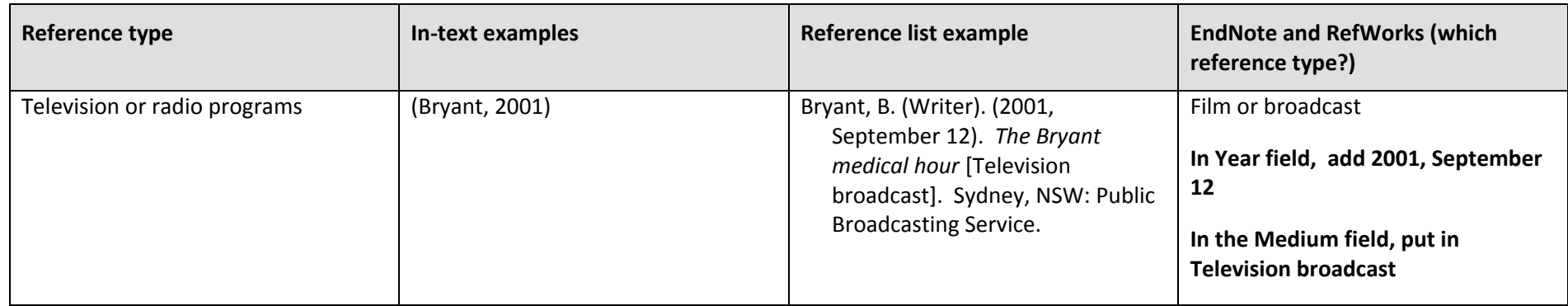

# **Indirect citation**

An indirect citation is when the ideas of one author are published in another author's text but you have not read or accessed the original author's work. In the list of References provide the details of the author of the work you have read.

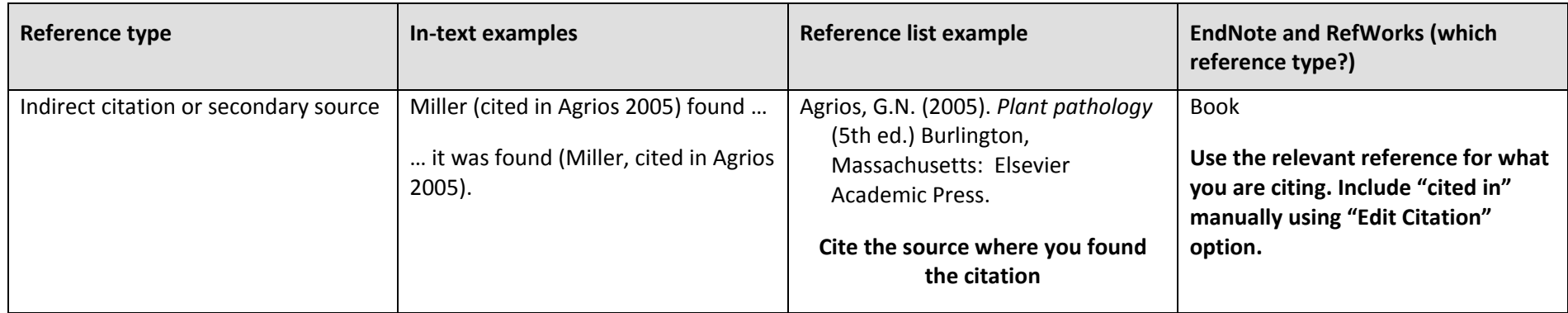